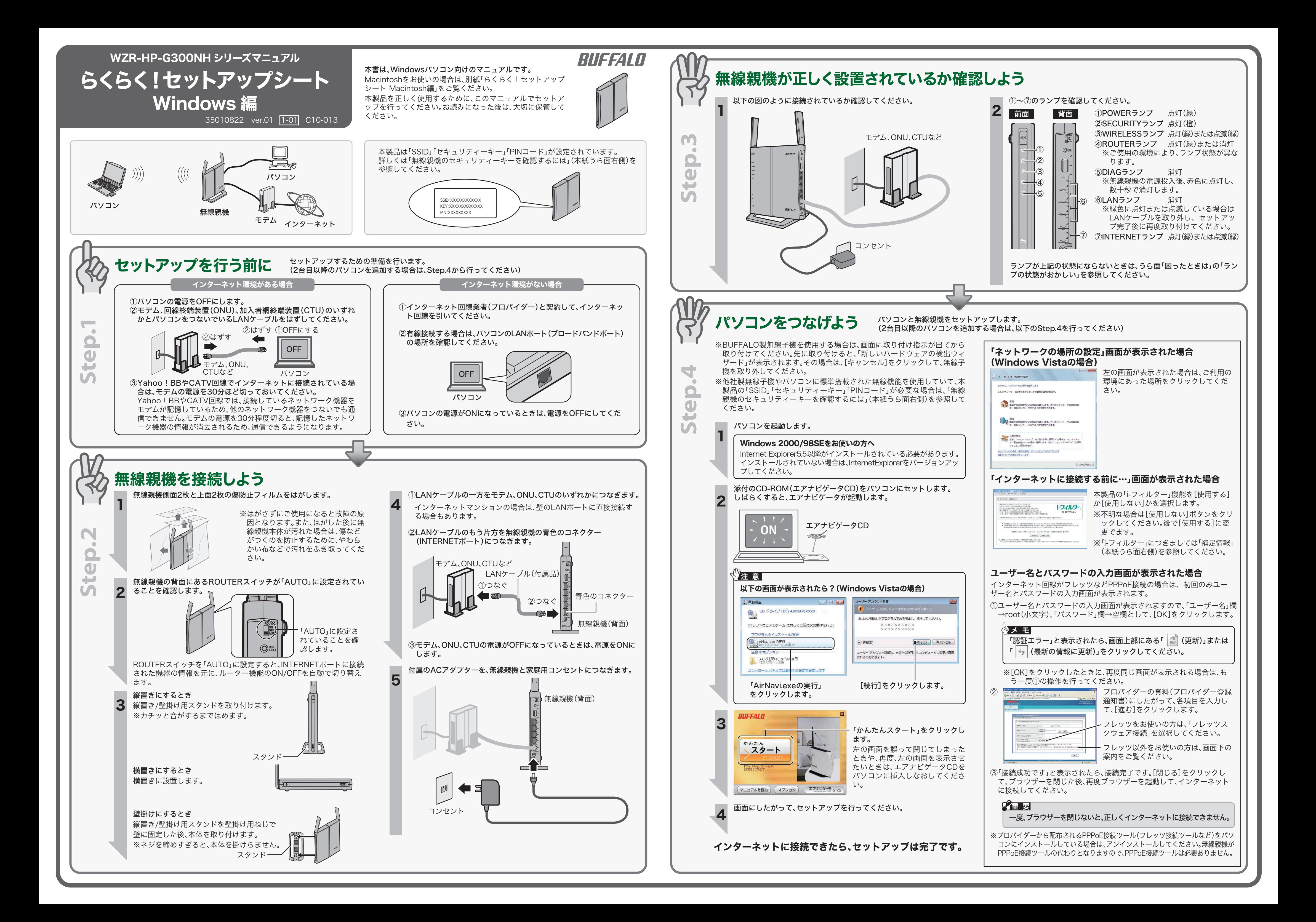

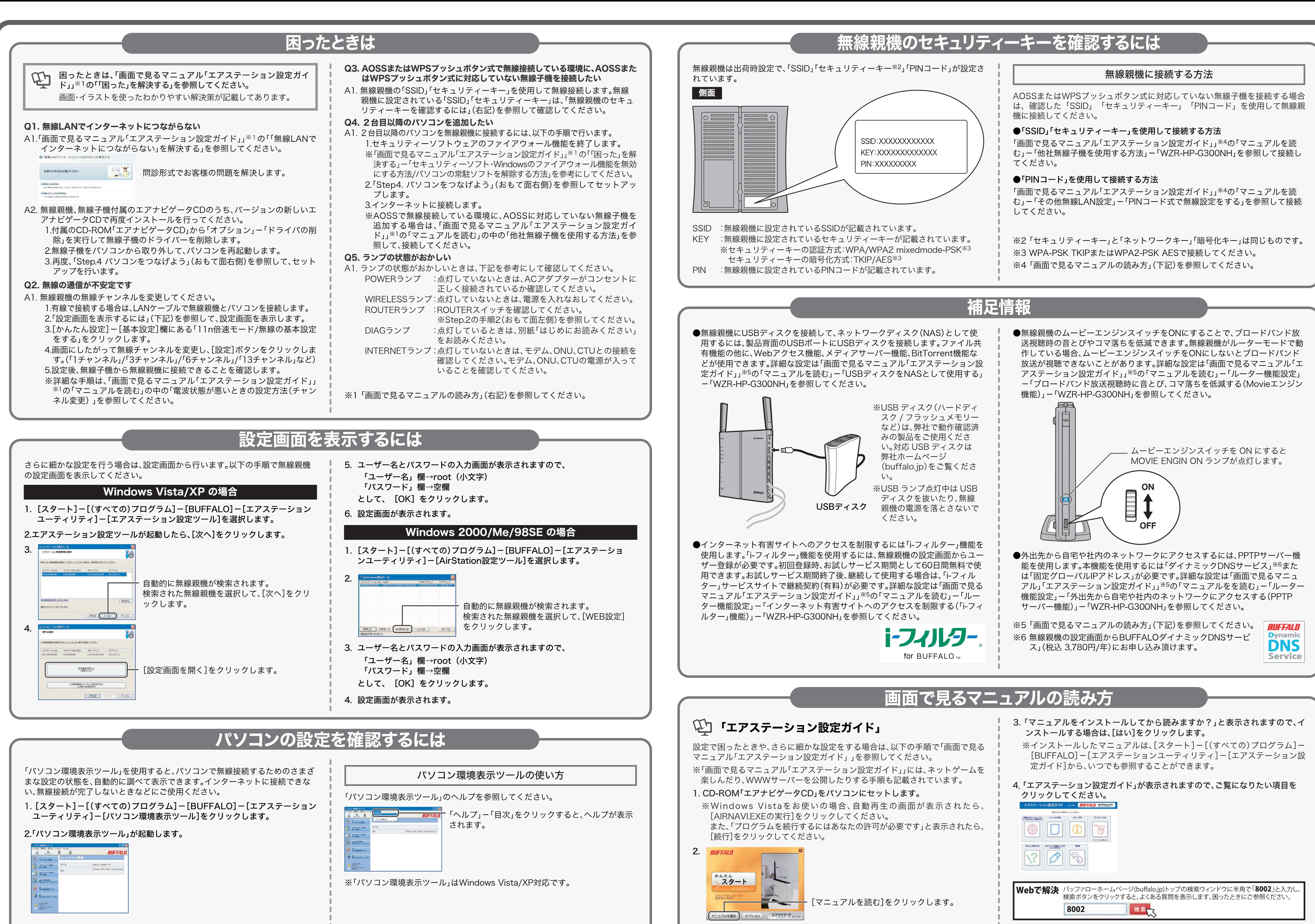

- 
- 
-